## Artefakt innerhalb von getaggtem Inhalt Beispiel-Datei

Stand: 15.03.2018

Weitere Informationen zu dieser Beispieldatei und anderen Konformitätsfehlern nach PDF/UA finden Sie auf <https://www.barrierefreies-webdesign.de/knowhow/pdf-ua/>

## Fehlerursache:

Bei der Arbeit im Inhaltsfenster von Adobe Acrobat kann es vorkommen, dass ein Element, dass bereits als Artefakt getaggt wurde, aus Versehen verschoben wird und sich dieses Element dann in einem Inhalts-Container befindet.

## Inhalte:

 $\frac{1}{\sqrt{2}}$ 

Inhalt der als Artefakt getaggt werden sollte:

Barrierefreies Webdesign — auch Web Accessibility genannt - ist die Kunst, Webseiten so zu gestalten, dass jeder sie nutzen und lesen kann.

## Hellbusch Accessibility Consulting:

- Überarbeitung Ihrer nicht barrierefreien PDF-Dokumente und -Formulare in PDF/UA-Qualität
- Schulungen für die barrierefreie Gestaltung von PDF-Dokumenten mit Microsoft Word und Adobe Acrobat Professional.

Schauen Sie vorbei auf [https://www.barrierefreies-webdesign.de.](https://www.barrierefreies-webdesign.de/)

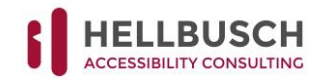